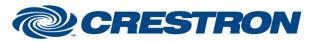

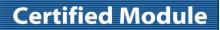

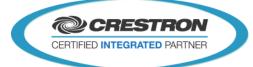

| GENERAL INFORMATION         |                                                                                                    |  |  |  |
|-----------------------------|----------------------------------------------------------------------------------------------------|--|--|--|
| SIMPLWINDOWS NAME:          | Televic CoCon v1.0                                                                                                    |  |  |  |
| CATEGORY:                   | Conferencing                                                                                                    |  |  |  |
| VERSION:                    | V1.0                                                                                                    |  |  |  |
| SUMMARY:                    | The module controls a Televic Plixus Engine, Confidea G3, CPU5500 or Confidea CU via TCP/IP.                                                                                                    |  |  |  |
| GENERAL NOTES:              | The module controls a Televic conferencing system via TCP/IP.<br>The module offers functionality to retrieve the meeting list, the agenda of an active<br>meeting and the delegate, speaker and request lists.<br>Controls are provided to change a meeting state, change the active agenda item and<br>to manage voting. |  |  |  |
| CRESTRON HARDWARE REQUIRED: | 3-Series processor                                                                                                    |  |  |  |
| SETUP OF CRESTRON HARDWARE: | Connect the Crestron processor on the same network as the Televic codec.                                                                                                    |  |  |  |
| VENDOR FIRMWARE:            | CoCon 3.3 or later.                                                                                                    |  |  |  |
| VENDOR SETUP:               | Connect the Televic codec on the same network as the Crestron processor;                                                                                                    |  |  |  |
| CABLE DIAGRAM:              | Standard network cable.                                                                                                    |  |  |  |

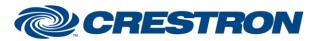

## **Certified Module**

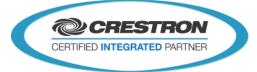

#### **CONTROL:**

| Initialize                                | D | Pulse to initialize the module. This signal needs to be triggered before the module is used.                                                  |
|-------------------------------------------|---|----------------------------------------------------------------------------------------------------|
| [Start_Active_Meeting]                    | D | Pulse to start the active meeting.                                                                                                    |
| [Pause_Active_Meeting]                    | D | Pulse to pause the active meeting.                                                                                                    |
| [Stop_Active_Meeting]                     | D | Pulse to end the active meeting.                                                                                                    |
| [Select_Next_Agenda_Item]                 | D | Pulse to select the next agenda item. If no agenda item is selected, the first agenda item will be selected.                                  |
| [Select_Previous_Agenda_Item]             | D | Pulse to select the previous agenda item. If no agenda item is selected, the last agenda item will be selected.                               |
| [Request_Agenda_Information]              | D | Pulse to retrieve the agenda information for the current meeting. It is not possible to retrieve agenda information when a meeting is paused. |
| [Agenda_Item_List_Item_Clicked]           | А | Change to select an entry from the Agenda Item list.                                                                                          |
| [Request_Meeting_List]                    | D | Pulse to retrieve the meeting list for the current day.                                                                                       |
| [Meeting_List_Item_Clicked]               | А | Change to select an entry from the Meeting list.                                                                                              |
| [Start_Selected_Meeting]                  | D | Pulse to start the selected meeting.                                                                                                    |
| [Pause_Selected_Meeting]                  | D | Pulse to pause the selected meeting.                                                                                                    |
| [Stop_Selected_Meeting]                   | D | Pulse to end the selected meeting.                                                                                                    |
| [Request_Delegate_List]                   | D | Pulse to retrieve the delegate list for the current meeting.                                                                                  |
| [Delegate_List_Item_Clicked]              | А | Change to select an entry from the delegate list.                                                                                             |
| [Request_Microphone_Status]               | D | Pulse to retrieve the microphone mode, the speaker list and the request list.                                                                 |
| [Request_Microphone_Mode]                 | D | Pulse to retrieve the microphone mode.                                                                                                    |
| [Request_Microphone_RequestSpeaker_Lists] | D | Pulse to retrieve the speaker and request lists.                                                                                              |
| [Change_Microphone_Mode]                  | A | Change to set the microphone mode. Values:Direct Speak:1Request:2 (Maximum speakers: 1, Maximum requests:0)Operator:3                         |
| [Change_Microphone_Max_Nr_Active]         | А | Change to set the maximum number of speakers.                                                                                                 |

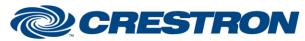

## **Certified Module**

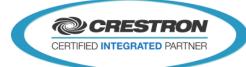

| [Change_Microphone_Max_Nr_Request]     | А | Change to set the maximum number of requests.                                                               |
|----------------------------------------|---|----------------------------------------------------------------------------------------------------|
| [Microphone_Speaker_List_Item_Clicked] | A | Change to select an entry from the speaker list. The microphone of the selected speaker will be turned off. |
| [Microphone_Request_List_Item_Clicked] | A | Change to select an entry from the request list. The microphone of the selected request will be turned off. |
| [Start_Voting]                         | D | Pulse to start voting.                                                                                      |
| [Pause_Voting]                         | D | Pulse to pause voting.                                                                                      |
| [Stop_Voting]                          | D | Pulse to end the vote.                                                                                      |
| [Clear_Voting]                         | D | Pulse to clear the vote results.                                                                            |
| [Change_Voting_Template]               | S | Change to set the used template for an instant vote.                                                        |
| [Add_Vote_With_Template]               | D | Pulse to start an instant vote with the template inputted by [Change_Voting_Template]                       |

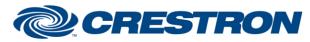

## **Certified Module**

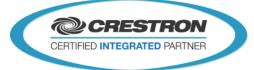

#### **FEEDBACK:**

| [Module_is_Initialized]              | D | High to indicate that module is initialized and ready to be used.        |
|--------------------------------------|---|--------------------------------------------------------------------------|
| [Active_Meeting_Title]               | S | The title of the active meeting.                                         |
| [Active_Meeting_Description]         | S | The description for the active meeting.                                  |
| [Active_Meeting_Start_Time]          | S | The start time of the active meeting.                                    |
| [Active_Meeting_State]               | S | The state of the active meeting. Values: Paused, Running and Ended       |
| [Active_Meeting_Time_Used]           | S | The time used on the meeting timer for the active meeting.               |
| [Active_Meeting_Total_Time]          | S | The total time on the meeting timer for the active meeting.              |
| [Active_Meeting_Warning_Time]        | S | The warning time for the meeting timer for the active meeting.           |
| [Active_Meeting_Timer_is_Paused]     | D | High to indicate that the meeting timer is paused                        |
| [Active_Agenda_Item_Title]           | S | The title of the active agenda item.                                     |
| [Active_Agenda_Item_Description]     | S | The description of the active agenda item.                               |
| [Active_Agenda_Item_Type]            | S | The type of the active agenda item.                                      |
| [Active_Agenda_Item_Voting_Enalbed]  | D | High to indicate that the active agenda item is a voting item.           |
| [Active_Agenda_Item_State]           | S | The state of the active agenda item.                                     |
| [Active_Agenda_Item_Time_Used]       | S | The used time on the timer for the active agenda item.                   |
| [Active_Agenda_Item_Total_Time]      | S | The total time on the timer for the active agenda item.                  |
| [Active_Agenda_Item_Warning_Time]    | S | The warning time for the timer of the active agenda item.                |
| [Active_Agenda_Item_Timer_is_Paused] | D | High to indicate that the timer for the active agenda item is paused.    |
| [Active_Agenda_Item_is_Selected]     | D | Pulses to indicate that an agenda item is selected from the Agenda list. |
| [Agenda_Item_[1-50]_Title]           | S | The title of agenda item [1-50].                                         |
| [Agenda_Item_[1-50]_Description]     | S | The description for agenda item [1-50]                                   |
| [Agenda_Item_[1-50]_Type]            | S | The type of agenda item [1-50].                                          |
| [Agenda_Item_[1-50]_State]           | S | The state of agenda item [1-50].                                         |

# **CRESTRON**

### Partner:Televic-Conference Model: Conferencing System Device Type:Audio conference

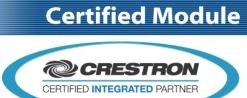

| [Agenda_Item_[1-50]_Icon_Filename]       | S | The state icon for agenda item [1-50]. The icon state is defined by the parameters: Agenda Item Not Started Icon State, Agenda Item Active Icon State and Agenda Item Ended Icon State.                                      |
|------------------------------------------|---|----------------------------------------------------------------------------------------------------|
| [Agenda_Item_List_Item_Count]            | А | The number of lines used to display the Agenda item list.                                                                                                    |
| [Meeting_List_Item_[1-20]_Title]         | S | The title of meeting list entry [1-20].                                                                                                    |
| [Meeting_List_Item_[1-20]_Description]   | S | The description of meeting list entry [1-20].                                                                                                    |
| [Meeting_List_Item_[1-20]_Start_Time]    | S | The start time of meeting list entry [1-20].                                                                                                    |
| [Meeting_List_Item_[1-20]_State]         | S | The state of meeting list entry [1-20].                                                                                                    |
| [Meeting_List_Item_[1-20]_Icon_Filename] | S | The state icon for meeting item [1-20]. The icon state is defined by the parameters: Meeting New Icon State, Meeting Editing Icon State, Meeting Started Icon State, Meeting Paused Icon State and Meeting Ended Icon State. |
| [Meeting_List_Item_Count]                | A | The number of lines used to display the meeting list.                                                                                                    |
| [Meeting_is_Selected]                    | D | Pulses to indicate that a meeting is selected in the meeting list.                                                                                                    |
| [Selected_Meeting_Title]                 | S | The title of the selected meeting.                                                                                                    |
| [Selected_Meeting_Description]           | S | The description of the selected meeting.                                                                                                    |
| [Selected_Meeting_StartTime]             | S | The start time of the selected meeting.                                                                                                    |
| [Selected_Meeting_State]                 | S | The state of the selected meeting.                                                                                                    |
| [Delegate_List_Item_[1-300]_Name]        | S | The name (First name + last name) for delegate list entry [1-300].                                                                                                    |
| [Delegate_List_Item_Count]               | А | The number of lines used to display the delegate list.                                                                                                    |
| [Delegate_is_Selected]                   | D | Pulses to indicate that a delegate is selected in the delegate list.                                                                                                    |
| [Selected_Delegate_FirstName]            | S | The first name of the selected delegate.                                                                                                    |
| [Selected_Delegate_Name]                 | S | The last name of the selected delegate.                                                                                                    |
| [Selected_Delegate_Street]               | S | The street of the selected delegate.                                                                                                    |
| [Selected_Delegate_StreetNumber]         | S | The street number of the selected delegate.                                                                                                    |
| [Selected_Delegate_PostCode]             | S | The postcode of the selected delegate.                                                                                                    |
| [Selected_Delegate_City]                 | S | The city of the selected delegate.                                                                                                    |

# **CRESTRON**

### Partner:Televic-Conference Model: Conferencing System Device Type:Audio conference

## **Certified Module**

CRESTRON CERTIFIED INTEGRATED PARTNER

| evice Type:Audio co                   | JIII | erence                                                                                                    |
|---------------------------------------|------|----------------------------------------------------------------------------------------------------|
| [Selected_Delegate_Country]           | S    | The country of the selected delegate.                                                                                    |
| [Selected_Delegate_Title]             | S    | The title of the selected delegate.                                                                                      |
| [Selected_Delegate_BirthDate]         | S    | The birthdate of the selected delegate.                                                                                  |
| [Selected_Delegate_District]          | S    | The district of the selected delegate.                                                                                   |
| [Selected_Delegate_Biography]         | S    | The biography of the selected delegate.                                                                                  |
| [Microphone_Selected_Mode]            | A    | Indicates the selected microphone mode.<br>Direct Speak: 1<br>Request: 2<br>Operator: 3                                  |
| [Microphone_Max_Nr_Active]            | А    | Indicates the number of speakers that can be active at the same time.                                                    |
| [Microphone_Max_Nr_Request]           | А    | Indicates the maximum number of requests.                                                                                |
| [Microphone_Speaker_List_Item_[1-10]] | S    | The name of the delegate (or seat number if no delegate is linked to this seat) of microphone speaker list entry [1-10]. |
| [Microphone_Speaker_List_Item_Count]  | A    | The number of lines needed to display the speaker list.                                                                  |
| [Microphone_Request_List_Item_[1-50]] | S    | The name of the delegate (or seat number if no delegate is linked to this seat) of microphone request list entry [1-10]. |
| [Microphone_Request_List_Item_Count]  | А    | The number of lines needed to display the request list.                                                                  |
| [Voting_is_Started]                   | D    | High to indicate that the voting is started.                                                                             |
| [Voting_is_Paused]                    | D    | High to indicate that the voting is paused.                                                                              |
| [Voting_is_Stopped]                   | D    | High to indicate that the voting is ended.                                                                               |
| [Voting_is_Cleared]                   | D    | High to indicate that the voting results will be cleared.                                                                |
| [Used_Voting_Template]                | S    | Indicate the voting template that is used for the current vote.                                                          |
| [Voting_Time_Used]                    | S    | The used time on the voting timer for the current vote.                                                                  |
| [Voting_Total_Time]                   | S    | The total time on the voting timer for the current vote.                                                                 |
| [Voting_Warning_Time]                 | S    | The warning time on the voting timer for the current vote.                                                               |
| [Voting_Timer_is_Paused]              | D    | High to indicate that the voting timer is paused.                                                                        |
| [Voting_Outcome]                      | S    | The outcome of the last vote.                                                                                            |
|                                       |      |                                                                                                    |

www.crestron.com

# **CRESTRON**

### Partner:Televic-Conference Model: Conferencing System Device Type:Audio conference

## **Certified Module**

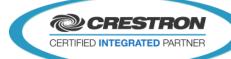

| [Total_Vote_Count]      | А | The total amount of the delegates that are allowed to vote.      |
|-------------------------|---|------------------------------------------------------------------|
| [Total_Vote_Weight]     | S | The total vote weight of the delegates that are allowed to vote. |
| [Voted_Count]           | А | The amount of that of the delegates that have already voted.     |
| [Voted_Weight]          | S | The vote weight of the delegates that have already voted.        |
| [Not_Voted_Count]       | А | The amount of that of the delegates that have not voted.         |
| [Not_Voted_Weight]      | S | The vote weight of the delegates that have not voted.            |
| [Authority_Present]     | А | The number of authorities that are present.                      |
| [Authority_Voted]       | А | The number of authorities that have voted.                       |
| [Authority_Registered]] | А | The number of authorities that are registered.                   |

#### **PARAMETERS:**

| Server_IP_Address                  | Text  | The IP address of the Televic server.                                                             |
|------------------------------------|-------|---------------------------------------------------------------------------------------------------|
| Server_Port                        | Dec   | The server port used to communicate with the Televic server.                                      |
| Meeting New Icon State             | Text. | The icon state that will be outputted when an entry in the meeting list has the new state.        |
| Meeting Editing Icon State         | Text. | The icon state that will be outputted when an entry in the meeting list has the Editing state.    |
| Meeting Started Icon State         | Text. | The icon state that will be outputted when an entry in the meeting list has the Started state.    |
| Meeting Paused Icon State          | Text. | The icon state that will be outputted when an entry in the meeting list has the Paused state.     |
| Meeting Ended Icon State           | Text. | The icon state that will be outputted when an entry in the meeting list has the Ended state.      |
| Agenda Item Not Started Icon State | Text. | The icon state that will be outputted when an entry in the agenda list has the Not Started state. |
| Agenda Item Active Icon State      | Text. | The icon state that will be outputted when an entry in the agenda list has the Active state.      |
| Agenda Item Ended Icon State       | Text. | The icon state that will be outputted when an entry in the agenda list has the Ended state.       |

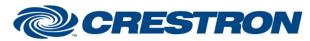

## **Certified Module**

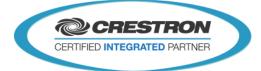

| TESTING:                         |                                 |
|----------------------------------|---------------------------------|
| OPS USED FOR TESTING:            | MC3: 1.010.0060                 |
| SIMPL WINDOWS USED FOR TESTING:  | 4.02.60                         |
| DEVICE DB USED FOR TESTING:      | 64.05.002.00                    |
| CRES DB USED FOR TESTING:        | 50.00.004.00                    |
| SYMBOL LIBRARY USED FOR TESTING: | 937                             |
| SAMPLE PROGRAM:                  | Televic CoCon v1.0 MC3 Demo.smw |
| REVISION HISTORY:                | v1.0 – Initial Release          |